엄현상(Eom, Hyeonsang) School of Computer Science and Engineering Seoul National University

Cxxx BASIC Cate DATA TYPES

© COPYRIGHTS 2023 EOM, HYEONSANG ALL RIGHTS R E S E R V E D

## **Outline**

- C Programming Basics
	- Command-Line Argument Example
	- C input/output
- Q&A

## Command-Line-Argument Example

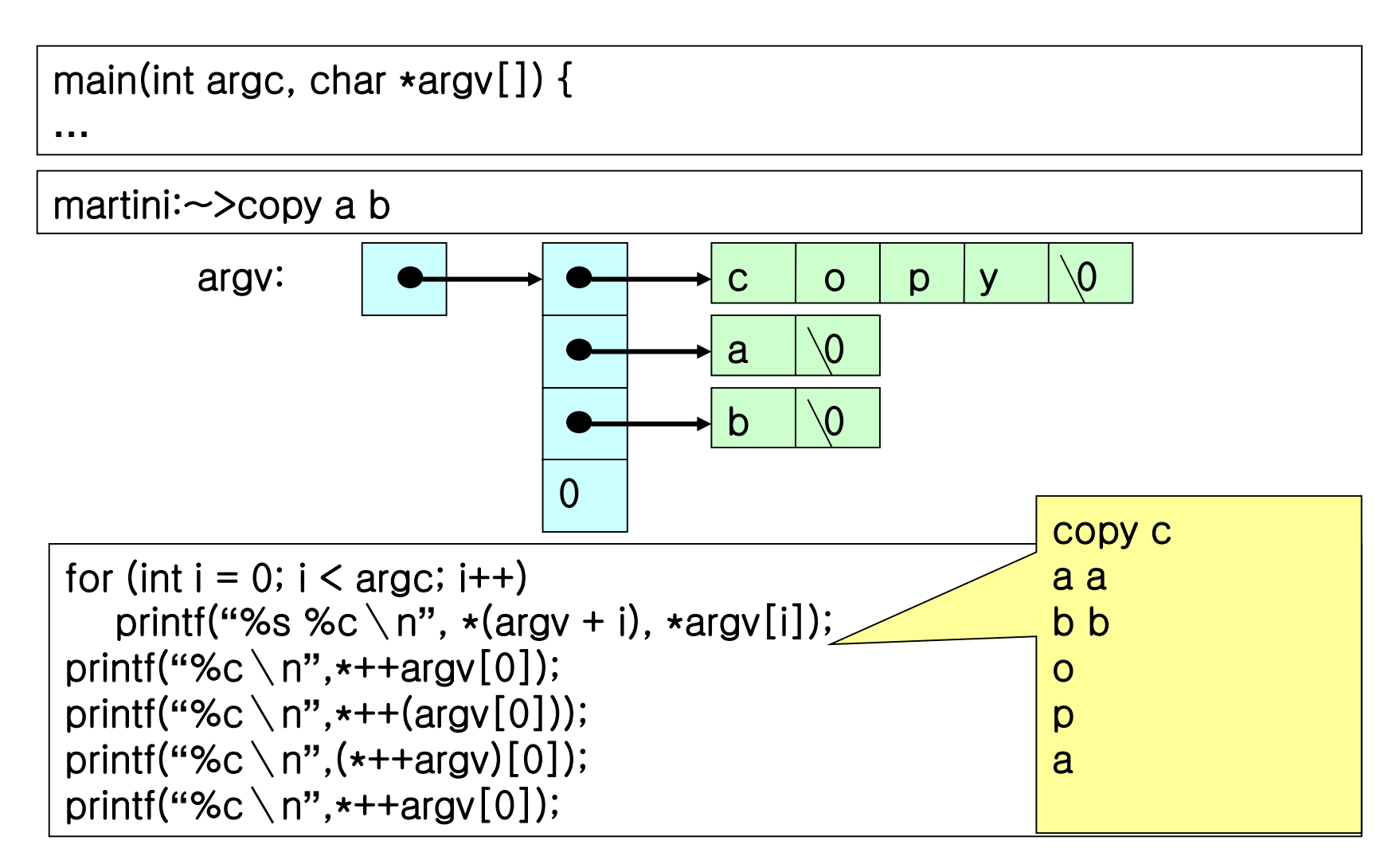

## Input/Output: <stdio.h>

- To Permit Handling Buffer Allocation, and Performing I/O in Optimal-Sized Chunks
	- Stream (File Pointer): e.g., Standard Input
		- Buffering (Standard I/O Buffer; cf, Buffer Cache)
			- Full Buffering (\_IOFBF)
			- Line Buffering (\_IOLBF)
			- No Buffering (\_IONBF)

Standard output buffer flush; fflush(NULL) for all output streams

#include <stdio.h>

…

fflush(stdout); / $\star$  return EOF for a write error, and 0 otherwise  $\star$ /

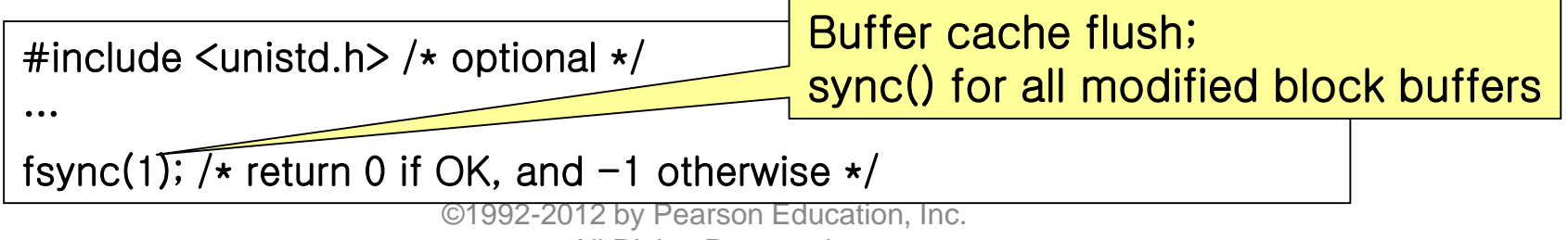

All Rights Reserved.